# **Microsoft Placement Papers 201**

This is likewise one of the factors by obtaining the soft documents of this **Microsoft Placement Papers 201** by online. You might not require more become old to spend to go to the ebook opening as well as search for them I cases, you likewise do not discover the proclamation Microsoft Placement Papers 201 that you are looking for. It will unconditionally squander the time.

It will not take on many time as we tell before. You can pull off it even though do its stuff something else at home and even in your workplace. suitably easy! So, are you question? Just exercise just what we have enough m below as with ease as review **Microsoft Placement Papers 201** what you as soon as to read!

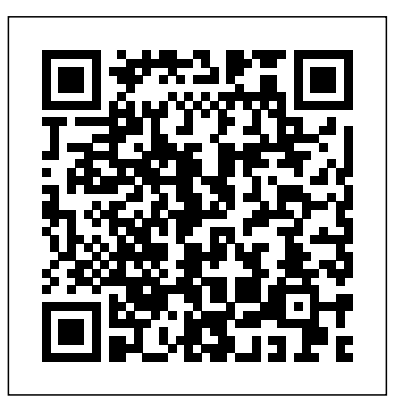

However below, like you visit this web page, it will be thus certainly easy to acquire as well as download guide Microsoft Placement Papers 201

*From Web to Workplace* Springer

Foreword. A transformed scientific method. Earth and environment. Health and wellbeing. Scientific infrastructure. Scholarly communication.

### **How to Use Microsoft Publisher 2000** Delmar Thomson Learning

How to Use Microsoft Publisher 2000 visually steps you through everything you need to know in order to quickly create a desired publication. Since Microsoft Publisher comes with hundreds of built-in templates, the focus of this book is not on specific types of projects, but on basic product features and general desktop publishing and design techniques that help you use and customize templates for a variety of different types of publications. Topics include page design, working with text and type, pictures, backgrounds and color, publishing on paper, and publishing online.

An EasyGuide to APA Style Packt Publishing Ltd

"Handbook for Health Care Research, Second Edition, provides step-by-step guidelines for conducting and analyzing research, teaching students and practitioners how to implement research protocols and evaluate the results even if they lack experience or formal training in the research process. Features include easy reference of basic research procedures and definitions as well as information on how to determine the proper test to use and how to format information for computer entry. Statistical procedures and published findings are illustrated with real-world examples from health care practice in this user-friendly resource. Readers will also learn the research basics necessary to understand scientific articles in medical journals and discover how to write abstracts that will pass peer review. Handbook for Health Care Research, Second Edition, is an excellent tool to help students and practitioners become "educated consumers" of research and apply the principles of scientific analysis to provide a sound basis for patient care." --Book Jacket.

The Fourth Paradigm Springer Science & Business Media

This book constitutes the thoroughly refereed proceedings of the 12th International Conference on Collaborative Computing: Networking, Applications, and Worksharing, CollaborateCom 2016, held in Beijing, China, in November 2016. The 66 papers presented were carefully reviewed and selected from 116 submissions and focus on topics such as: participatory sensing, crowdsourcing, and citizen science; architectures, protocols, and enabling technologies for collaborative computing networks and systems; autonomic computing and quality of services in collaborative networks, systems, and applications; collaboration in pervasive and cloud computing environments; collaboration in data-intensive scientific discovery; collaboration in social media; big data and spatio-temporal data in collaborative environments/systems; collaboration techniques in data-intensive computing and cloud computing. Product Development Wiley

A complete self-study course in Word basics--from entering, editing, and formatting text to saving and printing documents--that targets the hundreds of thousands of first-time users. It covers all of the user interface enhancements of version 5.5.

**Microsoft Manual of Style** Brady Publishing Provides an overview of general deep learning methodology and its applications to a variety of signal and information processing tasks Systems, Signals and Image Processing Course Technology Attract, engage, and inspire your customers with an "Optimize and Socialize" content marketing strategy Optimize is designed to give readers a practical approach to integrating search and social media optimization with content marketing to boost relevance, visibility, and customer engagement. Companies, large and small, will benefit from the practical planning and creative content marketing tactics in this book that have been proven to increase online performance across marketing, public relations, and customer service. Learn to incorporate essential content optimization and social media engagement principles thereby increasing their ability to acquire and engage relevant customers online. Optimize provides insights from Lee Odden, one of the leading authorities on Content and Online Marketing. This book explains how to: Create a blueprint for integrated search, social media and content marketing strategy Determine which creative tactics will provide the best results for your company Implement search and social optimization holistically in the organization Measure the business value of optimized and socialized content marketing Develop guidelines, processes and training to scale online marketing success Optimize offers a tested approach for a customercentric and adaptive online marketing strategy that incorporates the best of content,

social media marketing, and search engine optimization tactics. Understanding and Using Microsoft Excel CRC Press

Stand out in one of IT's fastest growing job markets If you're looking for a job in IT, the help desk is the heart and soul of most IT operations, and an excellent starting point for a promising career. With the help of Getting an IT Help Desk Job For Dummies, you'll gain the knowledge and know-how to cut through the confusion of navigating the Information Technology job market. IT can be intimidating to hopeful-yet-inexperienced job candidates, but this guide will help you find and land the job of your dreams. Through easy-to-follow explanations, authoritative information, and a bit of humor, Getting an IT Help Desk Job For Dummies serves as your thorough and approachable guide to maximizing your competitive edge in this booming market. The IT job market has continued to expand as technology matures and deepens its roots in business operations. This is good news for you! However, it makes it that much harder to get a job in IT, as recent grads and other professionals are practically stampeding to get their feet in the door of this rapidly expanding industry. Luckily, Getting an IT Help Desk Job For Dummies gives you an advantage by providing expert instruction on how to score an interview and secure a job offer, the skills needed to obtain and maintain an IT position, and authoritative information on how to establish a career path in the IT field. Explore careers in the **QBASIC Fundamentals and Style with an Introduction to Microsoft Visual Basic for** IT Help Desk field and establish the path you want to follow Plan for post-education certifications and training to make yourself more marketable Get expert guidance for creating a winning resume and cover letter Prepare for your IT Help Desk interview Loaded with simple, straight-forward advice, Getting an IT Help Desk Job For Dummies is your all-in-one guide to starting your IT career on the right foot!

**Optical Interconnects for Future Data Center Networks** John Wiley & Sons PRODUCT DEVELOPMENT An insightful development roadmap to help engineers and businesspeople successfully bring a product to market In Product Development: An Engineer's Guide to Business Considerations, Real-World Product Testing, and Launch, accomplished project manager, engineer, and business strategist David V. Tennant delivers a comprehensive walkthrough of the full scope of product development activities, from initial business considerations to real-world product testing and launch. The book covers key product development considerations like determining the target market, working with a product development team, management challenges, funding, user identification, ergonomics, product design, testing, and launch. The distinguished author presents the material in the form of practical, hands-on tutorials with case studies featuring large corporations and small- and mid-size firms. He also includes team acquire the interdisciplinary and inter-department coordination skills they'll require to successfully bring a new product to market. Readers will learn about the critical roles played by the engineering, marketing, and finance departments, as well as each stage of the product development process. The book also includes: Thorough introductions to product development and the role of the marketing group in product development, including corporate strategy, product and business plans, and marketing leadership Comprehensive explorations of the role of the engineering group in product development, including functional areas led by engineers and engineering leadership

exercises and question-and-answer features to help early-career and aspiring engineers Get a head start evaluating Window Server 2012—with technical insights from a Microsoft MVP Fire Management Today Infobase Publishing who's worked extensively with the beta release. This practical introduction illuminates new features and capabilities, with scenarios demonstrating how the platform can meet the needs of your business. Based on beta software, this book provides the early, high-level information you need to begin preparing now for deployment and management. Topics include: Virtualization and cloud solutions Availability Provisioning and storage management Security and scalability Infrastructure options Server administration Microsoft Excel for the Macintosh, Version 4 American Bar Association This second Preview Edition ebook, now with 16 chapters, is about writing applications for Xamarin.Forms, the new mobile development platform for iOS, Android, and Windows phones

Practical discussions of the core team and teamwork in product development, including executives' roles, the role of the accounting department, and the identification of key stakeholders In-depth examinations of how to move forward with product development after project approval Perfect for early- and mid-career engineers working in productoriented companies, as well as marketers and other business professionals seeking to understand engineering best practices, Product Development is the ideal reference for use in upper-level undergraduate Product Development courses.

**Commerce Business Daily** Québec Amerique Teach Yourself(r) Microsoft(r) Publisher 2000 When you need on-the-spot answers - Teach Yourself! Learn quickly with short, clear steps Find the answers you need easily Explore the Web for related topics \* Use Publisher wizards to produce professionalquality business publications in a snap \* Create consistent and polished designs with the Design Checker and Design Sets features \* Convert any publication into an effective Web page \* Share information between Publisher 2000 and other Office programs \* Use the new Pack and Go Wizard to print publications exactly the way you want them **Windows** Pearson Education

Kaj Grønbæk and Randall H. Trigg present a set of principles for the design of open hypermedia systems and provide concrete implications of these principles for issues ranging from data structures to architectures and system integration, and for settings as diverse as the World Wide Web and the workplace. In this book Kaj Grønbæk and Randall H. Trigg present a set of principles for the design of open hypermedia systems and provide concrete implications of these principles for issues ranging from data structures to architectures and system integration, and for settings as diverse as the World Wide Web and the workplace.The principles, which cover both hypermedia system processing and data structures, reflect results from decades of hypermedia research, including the popular Dexter hypertext reference model and the authors own extended object-oriented version of the Dexter model. One important principle is the notion of links as first-class objects outside the data. Emerging systems such as HyperWave, Microcosm, and Devise Hypermedia apply this principle to extend the capabilities of the Web. The authors also discuss the management of incomplete and dangling links, timebased media including video and sound, support for collaboration and shared hypermedia structures, worldwide distribution, and integration of third-party applications in open hypermedia systems.

unveiled by Xamarin in May 2014. Xamarin.Forms lets you write shared user-interface code in C# and XAML that maps to native controls on these three platforms.

**Human Resource Management** O'Reilly Media, Inc.

Maximize the impact and precision of your message! Now in its fourth edition, the Microsoft Manual of Style provides essential guidance to content creators, journalists, technical writers, editors, and everyone else who writes about computer technology. Direct from the Editorial Style Board at Microsoft—you get a comprehensive glossary of both general technology terms and those specific to Microsoft; clear, concise usage and style guidelines with helpful examples and alternatives; guidance on grammar, tone, and voice; and best practices for writing content for the web, optimizing for accessibility, and communicating to a worldwide audience. Fully updated and optimized for ease of use, the Microsoft Manual of Style is designed to help you communicate clearly, consistently, and accurately about technical topics—across a range of audiences and media.

**Microsoft PowerPoint 4 for Windows Step by Step** Pearson Education Optical Interconnects in Future Data Center Networks covers optical networks and how they can be used to provide high bandwidth, energy efficient interconnects for future data centers with increased communication bandwidth requirements. This contributed volume presents an integrated view of the future requirements of the data centers and serves as a reference work for some of the most advanced solutions that have been proposed by major universities and companies. Collecting the most recent and innovative optical interconnects for data center networks that have been presented in the research community by universities and industries, this book is a valuable reference to researchers, students, professors and engineers interested in the domain of high performance interconnects and data center networks. Additionally, Optical Interconnects in Future Data Center Networks provides invaluable insights into the benefits and advantages of optical interconnects and how they can be a promising alternative for future data center networks.

## Introducing Windows Server 2012 John Wiley & Sons

Get to grips with HoloLens development as you create mixed reality apps from scratch About This Book Create awesome Augmented Reality (AR) apps for the Microsoft HoloLens platform Unleash the power of Unity SDK for HoloLens to create next generation AR apps Explore the exciting world of gesture control, visual mapping, voice command for apps, and many more cutting edge possibilities with HoloLens Who This Book Is For This book is for developers who have some experience with programming in any of the major languages such as C#, C++, and so on. You do need any knowledge of Augmented Reality development. What You Will Learn Extend the computing experience beyond the flat glass screen by placing and embedding virtual objects holograms) into the physical world Interact with the holograms using gaze, gestures, and voice Enhance the experience with spatial sound Allow multiple users to naturally collaborate with each other Integrate voice commands into your own HoloLens projects Experiment with techniques to better understand the real world Implement a user interface in Mixed Reality Blend the virtual and physical world by making the holograms

interact and react to the physical environment In Detail Are you a developer who is fascinated with Microsoft HoloLens and its capabilities? Do you want to learn the intricacies of working with the HoloLens SDK and create your own apps? If so, this is the book for you. This book introduces and demystifies the HoloLens platform and introduces new ways you can interact with computers (Mixed Reality). It will teach you the important concepts, get you excited about the possibilities, and give you the tools to continue exploring and experimenting. You will go through the journey of creating four independent examples throughout the book, two using DirectX and two using Unity. You will learn to implement spatial mapping and gesture control, incorporate spatial sound, and work with different types of input and gaze. You will also learn to use the Unity 5 SDK for HoloLens and create apps with it. Collectively, the apps explore the major concepts of HoloLens, but each app is independent, giving you the flexibility to choose where to start (and end). Style and approach This book takes an example-based approach where you'll build AR apps with increasing difficulty. You will learn more about HoloLens platform as well as AR app development in general. Getting Started with Microsoft Word 5.5 Microsoft Press This hands-on guide provides network administrators with complete, in-depth coverage of the newest directory service from Microsoft. Fullerton and Hudson use their previous training and administration experiences to explain how to design, implement and troubleshoot using the new directory service Active Directory.

**Microsoft Publisher 97 by Design** Addison Wesley Publishing Company This text familiarizes the legal office assistant student with various fields of law and the proper preparation of the legal documents utilized in each, so as to provide the user with the essential tools to perform effectively in the legal office environment. This text concentrates on document preparation techniques, tips for efficient processing of documents, and clarification of the required legal language and clauses for each document.

### Microsoft Office Excel 2003 John Wiley & Sons

Engineers and scientists of all types are often required to write reports, summaries, manuals, guides, and so forth. While these individuals certainly have had some sort of English or writing course, it is less likely that they have had any instruction in the special requirements of technical writing. Filling this void, Technical Writing: A Practical Guide for Engineers and Scientists enables readers to write, edit, and publish materials of a technical nature, including books, articles, reports, and electronic media. Written by a renowned engineer and widely published technical author, this guide complements the traditional writer's reference manuals and other books on technical writing. It helps readers understand the practical considerations in writing technical content. Drawing on his own work, the author presents many first-hand examples of writing, editing, and publishing technical materials. These examples illustrate how a publication originated as well as various challenges and solutions. Deep Learning SAGE

Take your Microsoft Excel experience to the next level! This supremely organized reference packs hundreds of timesaving solutions, troubleshooting tips, and handy workarounds for Excel 2003 in concise, fast-answer format.